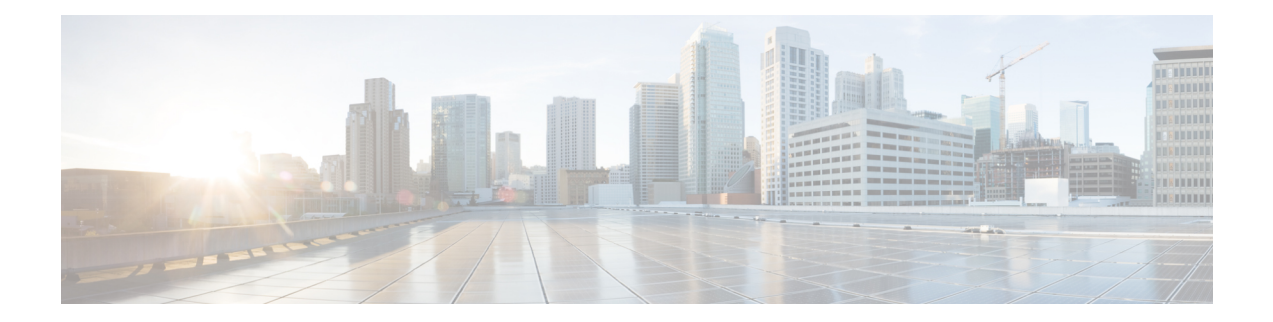

# **Congestion Avoidance Commands**

This chapter describes commands used to avoid congestion.

- [bandwidth](#page-1-0) (QoS), on page 2
- bandwidth [remaining,](#page-3-0) on page 4
- [queue-limit,](#page-5-0) on page 6
- [random-detect,](#page-7-0) on page 8
- [service-policy](#page-9-0) (interface), on page 10

## <span id="page-1-0"></span>**bandwidth (QoS)**

To specify the minimum bandwidth allocated to a class belonging to a policy map, use the **bandwidth** command in policy map class configuration mode. To remove the bandwidth specified for a class, use the **no** form of this command.

**bandwidth** {*rate* [*units*] | **percent** *percentage-value*} **no bandwidth** {*rate* [*units*] | **percent** *percentage-value*}

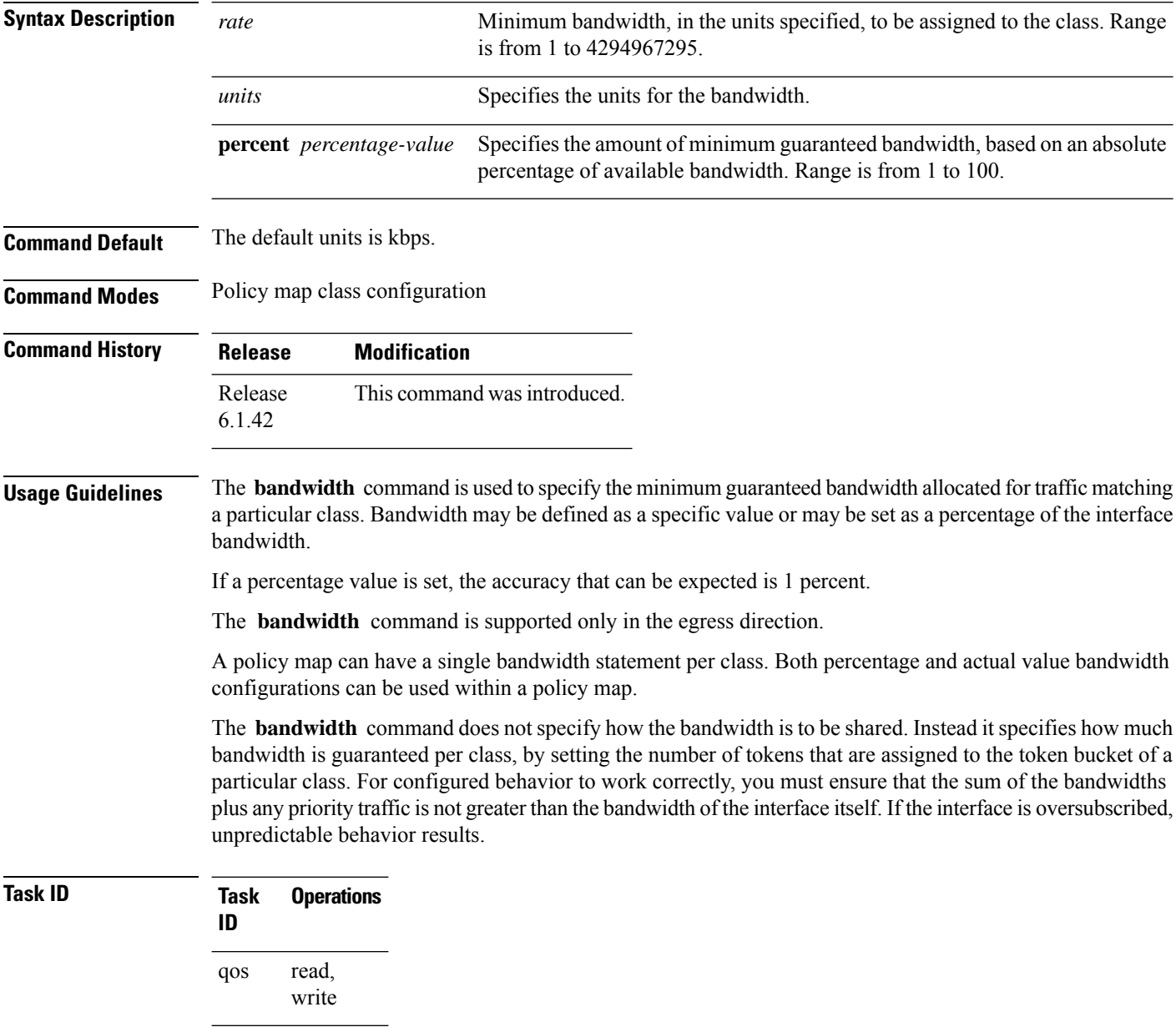

**Examples** This example shows how to guarantee 50 percent of the interface bandwidth to a class called class1 and 10 percent of the interface bandwidth to a class called class2:

> RP/0/(config)# **policy-map policy1** RP/0/(config-pmap)# **class class1** RP/0/(config-pmap-c)# **bandwidth percent 50** RP/0/(config-pmap-c)# **exit** RP/0/(config-pmap)# **class class2** RP/0/(config-pmap-c)# **bandwidth percent 10**

# <span id="page-3-0"></span>**bandwidth remaining**

To specify how to allocate leftover bandwidth to various classes, use the **bandwidth remaining** command in policy map class configuration mode. To return to the system defaults, use the **no** form of this command.

**bandwidth remaining** [{**percent** *percentage-value* | **ratio** *ratio-value*}] **no bandwidth remaining** [{**percent** *percentage-value* | **ratio** *ratio-value*}]

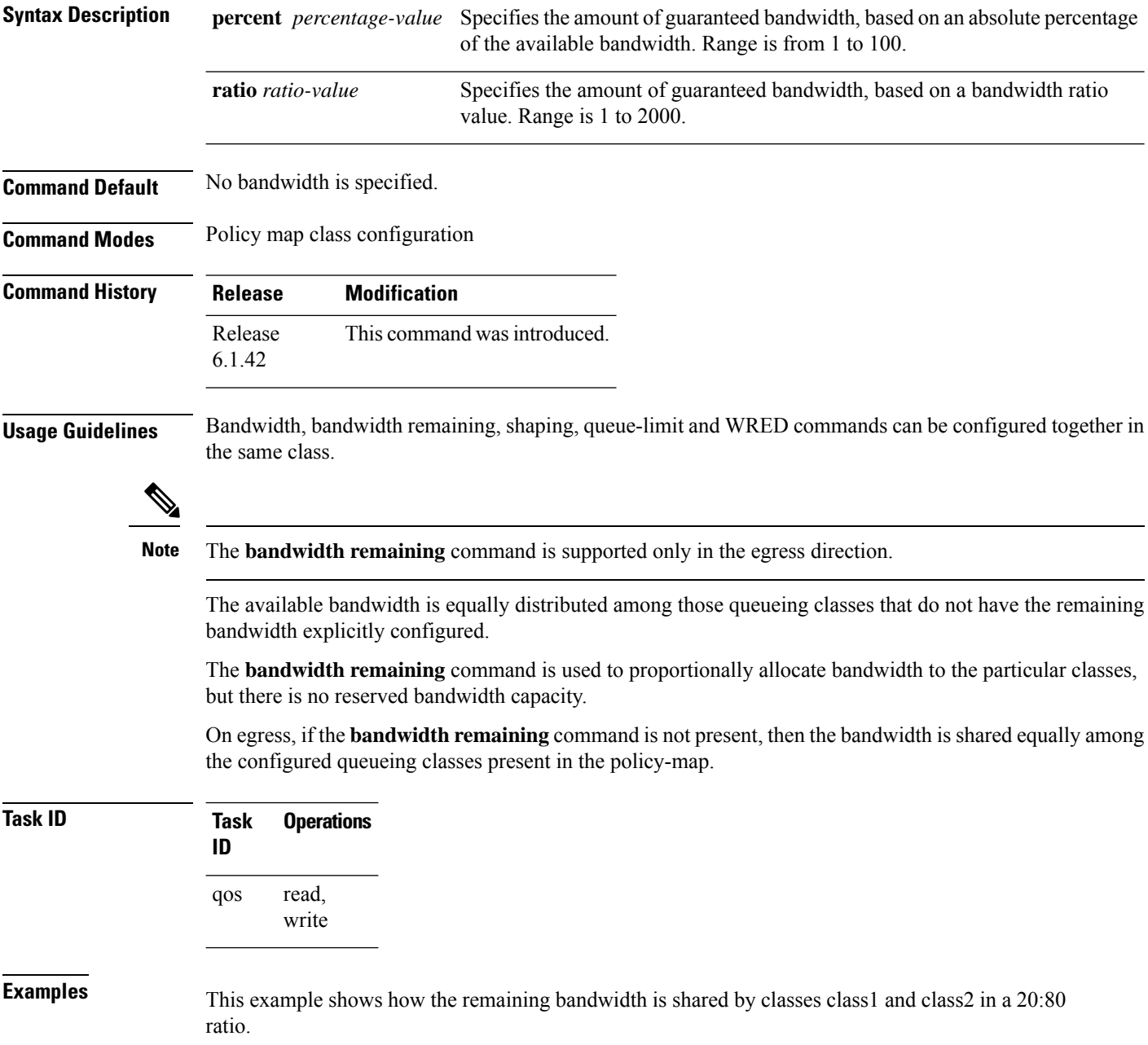

RP/0/(config)# **policy-map policy1** RP/0/(config-pmap)# **class class1** RP/0/(config-pmap-c)# **bandwidth remaining percent 20** RP/0/(config-pmap-c)# **exit** RP/0/(config-pmap)# **class class2** RP/0/(config-pmap-c)# **bandwidth remaining percent 80**

# <span id="page-5-0"></span>**queue-limit**

To specify or modify the maximum number of packets the queue can hold for a class policy configured in a policy map, use the **queue-limit** command in policy map class configuration mode. To remove the queue packet limit from a class, use the **no** form of this command.

**queue-limit** *value* [*unit*] **no queue-limit**

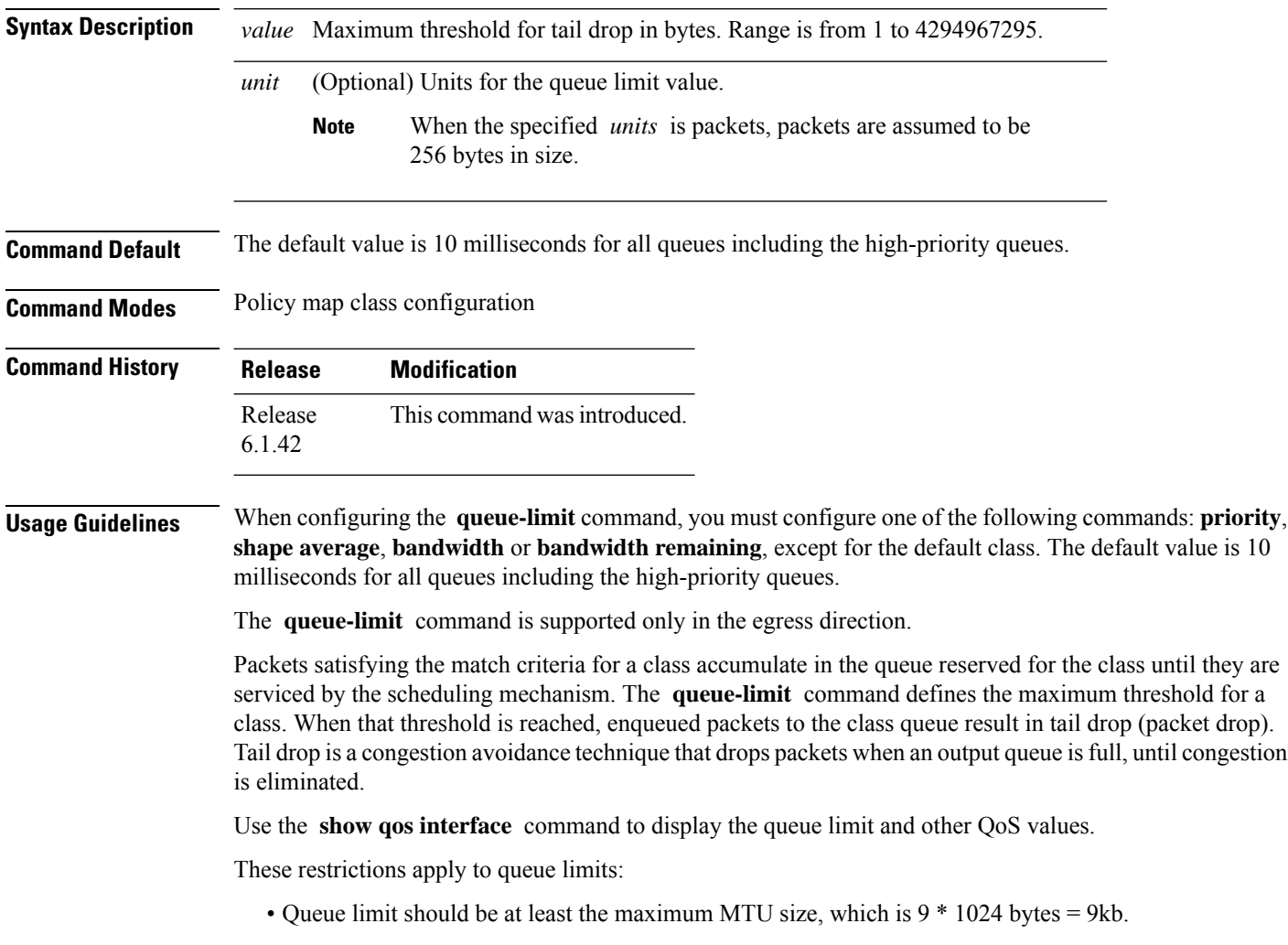

- Queue limit should be 3 GB, which is the maximum packet buffer size in ingress and egress queueing ASICs.
- Only time-based units are allowed on bundle targets.

#### **Guaranteed Service Rate**

The guaranteed service rate is defined as the service rate of the queue when all queues are backlogged and derived as:

minimum\_bandwidth + (bandwidth\_remaining\_percent \* unallocated\_bandwidth)

This example shows the guaranteed service rate calculation:

```
policy-map sample_policy
  class c1
   bandwidth percent 30
   bandwidth remaining percent 40
  class c2
   bandwidth percent 20
  class class-default
```
guaranteed service rate of  $c1 = 30$  percent LR + (40 percent \* 50 percent \* LR)

guaranteed service rate of  $c2 = 20$  percent LR + (30 percent  $*$  50 percent  $*$  LR)

guaranteed service rate of class-default = 30 percent \* 50 percent \* LR

- Where LR is line rate of the target on which service policy "sample\_policy" is attached.
- 50 percent is unallocated bandwidth.

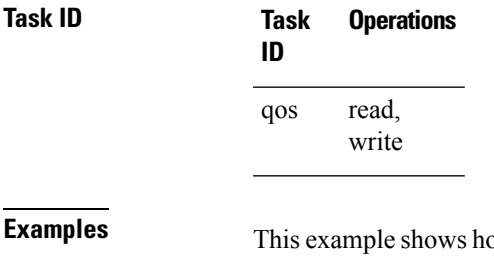

by to set the queue limit for a class to 1000000 packets for policy map policy1:

RP/0/(config)# **policy-map policy1** RP/0/(config-pmap)# **class class1** RP/0/(config-pmap-c)# **queue-limit 1000000**

### <span id="page-7-0"></span>**random-detect**

To enable random early detection (RED), use the **random-detect** command in policy map class configuration mode. To remove RED, use the **no** form of this command.

**random-detect** {**default** | **discard-class** *value* | *min-threshold* [*units*] *max-threshold* [*units*]} **no random-detect**

| <b>Syntax Description</b> | default                                                                                                    | Enables RED with default minimum and maximum thresholds.                                                                                                    |  |
|---------------------------|----------------------------------------------------------------------------------------------------|----------------------------------------------------------------------------------------------------|--|
|                           | <b>discard-class</b> value                                                                                                    | Discard-class based WRED (up to 2 values, which is 0 and 1).                                                                                                    |  |
|                           | min-threshold                                                                                                    | Minimum threshold in number of packets. The value range of this argument is from<br>0 to 1073741823 in packets.                                                                                                    |  |
|                           | max-threshold                                                                                                    | Maximum threshold in number of packets. The value range of this argument is from<br>the value of the <i>min-threshold</i> argument to 1073741823. When the queue length<br>exceeds the maximum threshold, RED drops all packets with the specified discard<br>class value. |  |
|                           | units                                                                                                    | (Optional) Units for the threshold values.                                                                                                    |  |
| <b>Command Default</b>    | Default unit for <i>max-threshold</i> and <i>min-threshold</i> is <b>packets</b> .                                                                                                    |                                                                                                    |  |
| <b>Command Modes</b>      | Policy map class configuration                                                                                                    |                                                                                                    |  |
| <b>Command History</b>    | <b>Release</b>                                                                                                    | <b>Modification</b>                                                                                                    |  |
|                           | Release<br>6.1.42                                                                                                    | This command was introduced.                                                                                                    |  |
| <b>Usage Guidelines</b>   | The RED congestion avoidance technique takes advantage of the congestion control mechanism of TCP. By<br>randomly dropping packets before periods of high congestion, RED tells the packet source to decrease its<br>transmission rate. Assuming the packet source is using TCP, it decreases its transmission rate until all the<br>packets reach their destination, indicating that the congestion is cleared. You can use RED as a way to cause<br>TCP to slow transmission of packets. TCP not only pauses, but it also restarts quickly and adapts its transmission<br>rate to the rate that the network can support. |                                                                                                    |  |
|                           | RED distributes losses in time and maintains normally low queue depth while absorbing traffic bursts. When<br>enabled on an interface, RED begins dropping packets when congestion occurs at a rate you select during<br>configuration.                                                                                                    |                                                                                                    |  |
|                           | When time units are used, the guaranteed service rate is used to compute thresholds. The default minimum<br>threshold is 6 ms and the maximum threshold is 10 ms.                                                                                                    |                                                                                                    |  |
|                           | When the value of the <i>units</i> argument is packets, packets are assumed to be 256 bytes in size.                                                                                                    |                                                                                                    |  |
|                           | <b>Weighted Random Early Detection</b>                                                                                                    |                                                                                                    |  |
|                           | The following restriction apply to Weighted Random Early Detection (WRED):                                                                                                    |                                                                                                    |  |
|                           | • For thresholds in time units, the guaranteed service rate is used to calculate the thresholds in bytes.                                                                                                    |                                                                                                    |  |
|                           |                                                                                                    |                                                                                                    |  |

I

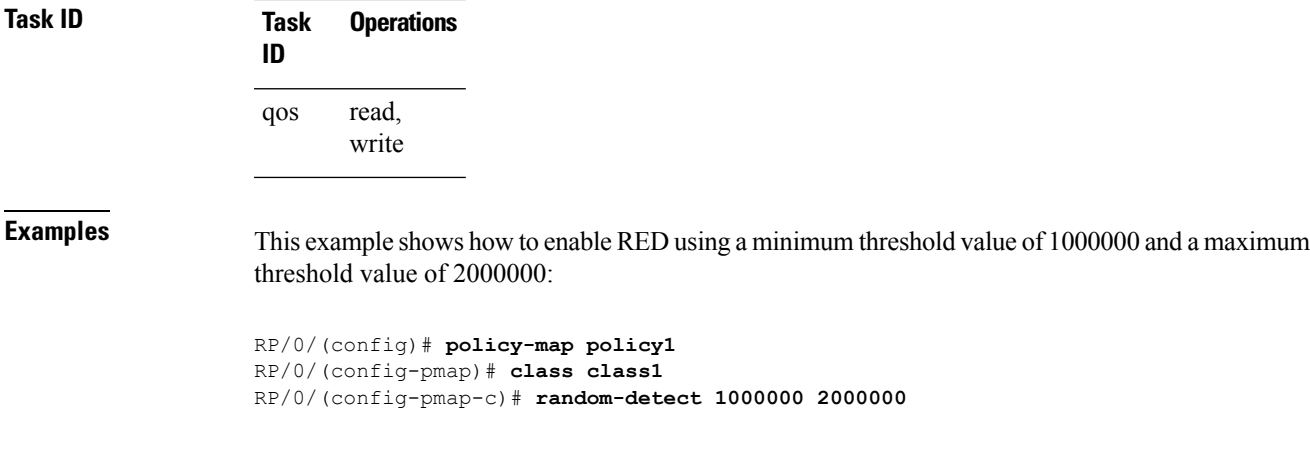

For bundles, queue limit and WRED thresholds are supported in time units only.

# <span id="page-9-0"></span>**service-policy (interface)**

To attach a policy map to an input interface or output interface to be used asthe service policy for that interface, use the **service-policy** command in the appropriate configuration mode. To remove a service policy from an input or output interface, use the **no** form of the command.

**service-policy** {**input** | **output**} *policy-map* **no service-policy** {**input** | **output**} *policy-map*

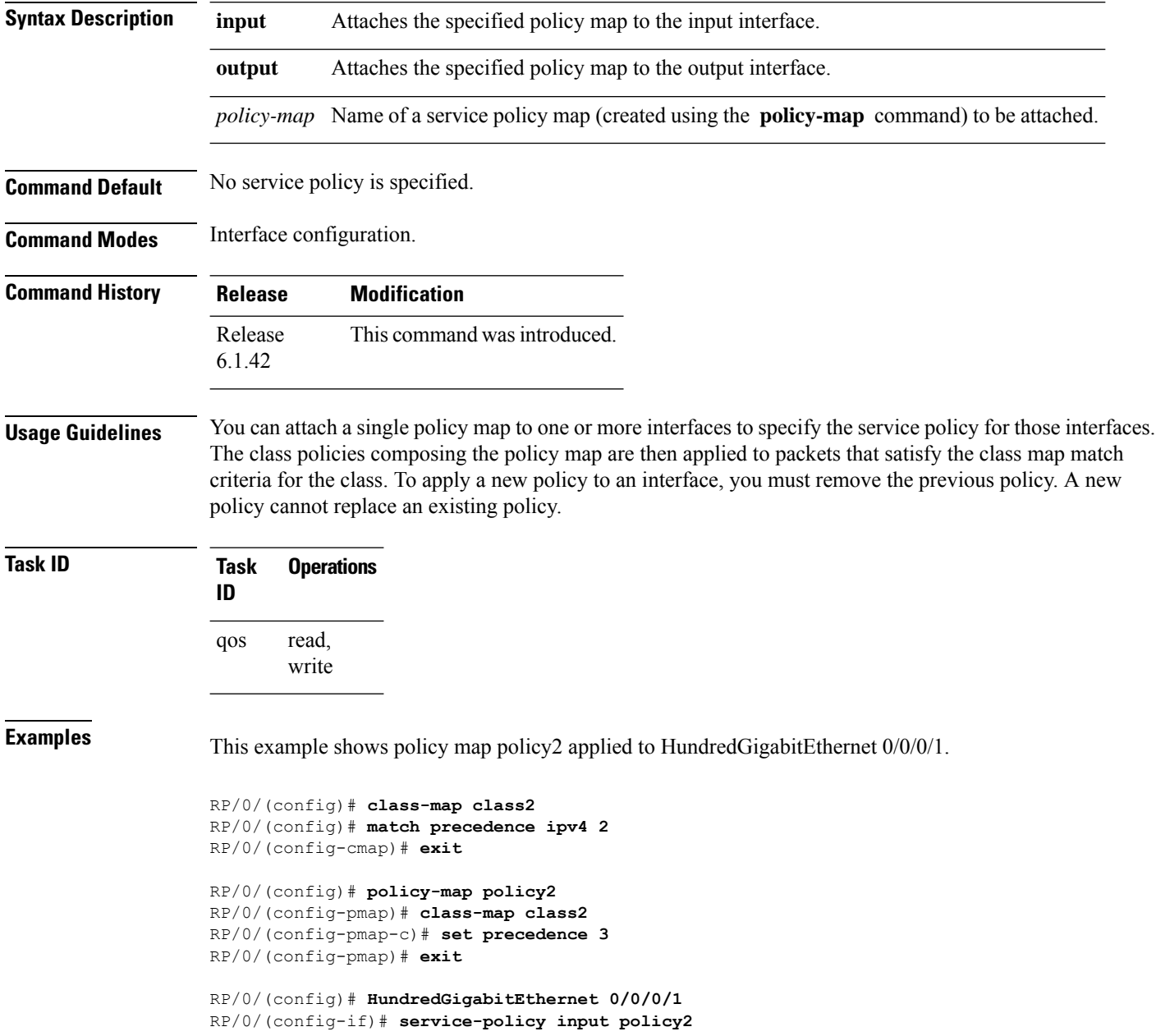

This example shows policy map policy 1 applied to Bundle-Ether interface.

```
RP/0/(config)# interface Bundle-Ether1
RP/0/(config-if)# service-policy input policy1
RP/0/(config-if)# exit
```
 $\mathbf I$ 

ı